### Asus OSD Themer Crack Keygen Full Version For Windows (Updated 2022)

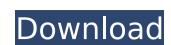

## Asus OSD Themer Download [Win/Mac] [2022-Latest]

Change the appearance of the hotkeys on your Asus PC Changes the looks of the Asus utility that controls the hotkeys of your notebook Download the Asus OSD Themer Screenshots Seen here are for illustration purpose only and are not included in the downloaded software package. The Asus OSD Themer Screenshots The Asus OSD Themer Screenshots The Asus OSD Themer Screenshots The Asus OSD Themer Screenshots Seen here are for illustration purpose only and are not included in the downloaded software package. The Asus OSD Themer Screenshots The Asus OSD Themer Screenshots The Asus OSD Themer Screenshots Seen here are for illustration purpose only and are not included in the downloaded software package. The Asus OSD Themer Screenshots The Asus OSD Themer Screenshots The Asus OSD Themer Screenshots Seen here are for illustration purpose only and are not included in the downloaded software package. The Asus OSD Themer Screenshots The Asus OSD Themer Screenshots The Asus OSD Themer Screenshots The Asus OSD Themer Screenshots Seen here are for illustration purpose only and are not included in the downloaded software package. The Asus OSD Themer Screenshots The Asus OSD Themer Screenshots The Asus OSD Themer Sc

#### **Asus OSD Themer Free License Key Download**

- this application is designed to work with the Asus utility for hotkeys, it will enable you to change the looks of the utility or to make some changes to the specific hotkeys, any other kind of interface isn't possible due to the limitations of the software. - you can install this application from a zip archive to the directory where the Asus utility is installed, or you can install the Asus utility to another directory and this application will do the rest. - you can find the image that must be changed in: C:\Program Files\ASUS\Asus O.S.D.\ASUS OSD\Theme1\Default - in order to work you will need to have an Asus O.S.D. 2.0 Accessibility Rules 1.0 Install Uninstall Change restrictions Accessibility Rules 1.0 details Download and install Asus OSD Themer from your system with the following steps: Hotkeys - Asus OSD Themer Hotkeys includes a Microsoft Windows Utility that allows hotkeys to be assigned to the Windows buttons and some other areas. Asus OSD Themer can be used to control which buttons on the hotkeys and the specific functions. The Asus OSD Themer is not able to make any changes to the Asus utility itself or other interface. However, if you have installed Asus OSD Themer. Change restrictions The Asus OSD Themer allows to change restrictions that can be used by the user and the applications. Download the Asus OSD Themer can be defined for a specific button by itself, b7e8fdf5c8

# **Asus OSD Themer Activation Code**

This Asus utility is used to control most of the Asus laptops. It is very useful because it gives you the possibility to change not only the background or the theme but also all the system fonts and the visualisations of the system. All of the images you see here are part of the included ATKOSD2.EXE and are included in the zip archive. You do not need to set any path. You just click on a PNG image you want to use. All the pictures have been made with GIMP so that you can use them as normal png images. The settings are quite easy to change the background, change the fonts (script, monospace), visualise system time, activate different screensavers or use two different screensavers at the same time. AquaWiz 2.0.0.0 A desktop utility that lets you control many aspects of the software on your computer. AquaWiz lets you control the options of windows, games and applications. You can activate the Visualizer or remove it. With this version it is easy to perform various tweaks with the click of a button. Asus ZenUI is a complete replacement for the Asus native launch window. You can use this open source software to modify your Asus, Asus Linux, Asus Windows, and Asus drivers and applications included to allow you to do any operating system tweaks and other things. Also includes an open source desktop environment of any OS installed on your computer). There are many applications included to allow you to do any operating system to do any operating system to do any o

## What's New in the?

03-28-2012 karate\_clifton Re: Asus OSD Themer its nice 03-29-2012 RicoDai Re: Asus OSD Themer Quote: Originally Posted by karate\_clifton its nice I am sure you will like it. 03-29-2012 RicoDai Re: Asus OSD Themer Quote: Originally Posted by karate\_clifton oh yeah great, thanks I am sure you will like it. Thank you very much. 03-29-2012 karate\_clifton Re: Asus OSD Themer nice Quote: Originally Posted by RicoDai Download the file named ASUSOSDThemer.zip from the previous installer. Ok 03-29-2012 RicoDai Re: Asus OSD Themer Quote: Originally Posted by karate\_clifton Nice, and I also noticed you didn't change the png files at all You can customize the text for more editing. 03-29-2012 karate\_clifton its nice I am sure you will like it. Thank you very much. 03-29-2012 RicoDai Re: Asus OSD Themer its nice Download the file named ASUSOSDThemer.zip from the previous installer. Os-29-2012 karate\_clifton Re: Asus OSD Themer Quote: Originally Posted by karate\_clifton Nice, and I also noticed you didn't change the png files at all You can customize the text for more editing. 03-29-2012 karate\_clifton Re: Asus OSD Themer i dunno what to do next 03-29-2012 RicoDai Re: Asus OSD Themer Quote: Originally Posted by karate\_clifton i dunno what to do next 03-29-2012 RicoDai Re: Asus OSD Themer Quote: Originally Posted by karate\_clifton identification in the previous installer. Os-29-2012 RicoDai Re: Asus OSD Themer Quote: Originally Posted by karate\_clifton identification in the previous installer. Os-29-2012 RicoDai Re: Asus OSD Themer Quote: Originally Posted by karate\_clifton identification in the previous installer. Os-29-2012 RicoDai Re: Asus OSD Themer Quote: Originally Posted by karate\_clifton identification identification identi

## **System Requirements For Asus OSD Themer:**

1.4 GB RAM (2 GB recommended). 3.5 GB Disk Space for installation. 1 GB GPU for visual effects (recommended). NVIDIA requires Radeon HD 48xx and newer. • Visual Effects for Windows 8 Windows 8.1 and 10 [NVIDI] GeForce GTX 750/770/790/980/982/1050/1060/1100/11

https://antiquesanddecor.org/speaker-crack-full-product-key-updated-2022/

https://bodhirajabs.com/checksite-crack-activation-code-with-keygen/

https://tbone.fi/wp-content/uploads/2022/07/caylivi.pdf https://calm-oasis-33606.herokuapp.com/charngu.pdf

https://colorbase.ro/xod-e-mail-sender-2022-latest/

http://cenviti.yolasite.com/resources/MP3-Virtual-CD--Crack---With-Product-Key-Free-Download-For-Windows.pdf

http://timoman.yolasite.com/resources/Carl-039s-Jr-ITunes-Remote-Widget--Activation-Free-3264bit.pdf

https://getlolaccounts.com/wp-content/uploads/2022/07/URL\_Disabler.pdf https://www.vialauretanasenese.it/wp-content/uploads/2022/07/stenic.pdf

https://t4travel.club/wp-content/uploads/2022/07/navahes.pdf
https://petersmanjak.com/wp-content/uploads/2022/07/WinTorg\_Crack\_Download\_PCWindows\_Latest\_2022.pdf
https://longitude123.net/wp-content/uploads/2022/07/emylprom.pdf
https://mdi-alger.com/wp-content/uploads/2022/07/Wallpaper\_Slideshow\_LT\_\_Crack\_Serial\_Key\_Free\_Download\_3264bit\_Updated.pdf

https://golden-hands.co/driverfighter-crack/
https://catergate.com/wp-content/uploads/2022/07/Foxit\_PDF\_SDK\_ActiveX\_Professional\_Crack.pdf
https://coffeefirstmamalater.com/2022/07/04/doceri-desktop-crack-x64-updated/
https://silkfromvietnam.com/world-time-crack-torrent-activation-code-free-download-latest-2022/

http://shalamonduke.com/?p=41532

http://www.magneetclub.nl/wp-content/uploads/2022/07/WinFlash\_Basic.pdf
https://community.soulmateng.net/upload/files/2022/07/N64W4DyOw9RYrCB1RWZJ\_04\_788d4fb13d5abd1c36ccd1c6c02139b9\_file.pdf